COURSE: <course title>

GRADE LEVEL: 10-12 LENGTH OF COURSE: 90 Days TEXT: Basic Technical Drawing PUBLISHER: Glencoe/Mc Graw-Hill COPYRIGHT: 1995 WORKBOOK: Key Creator

#### COURSE DESCRIPTION:

This is a challenging course designed to introduce students to the Language of Industry. This is a computer-based course that requires a student to have a high degree of visual perception. This beginning level course is designed so that a student can communicate ideas clearly and effectively by producing drawings, sketches, graphs, charts, and other graphical data. The use of computers and projects involving analysis and design will enable the student to apply these skills. Technical drawing is a necessary foundation for any student interested in engineering, architecture, design, art, mechanics, construction, graphic arts, drafting, or manufacturing.

CURRICULUM WRITING TEAM:

William L Jollie

DATE OF REVISION: June 19, 2007

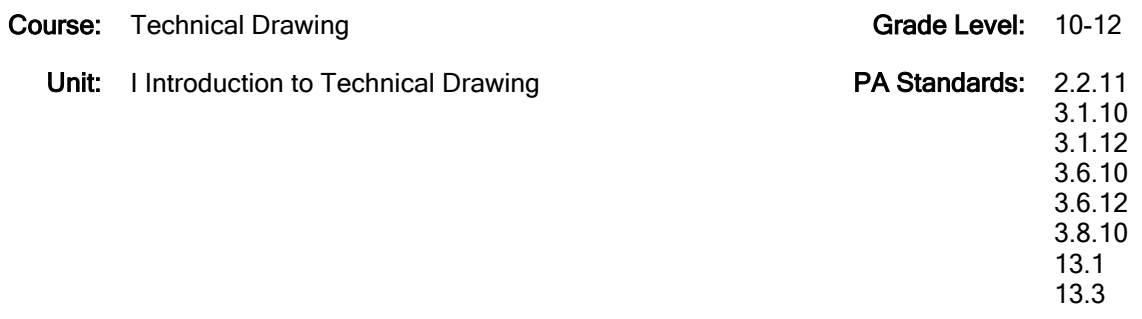

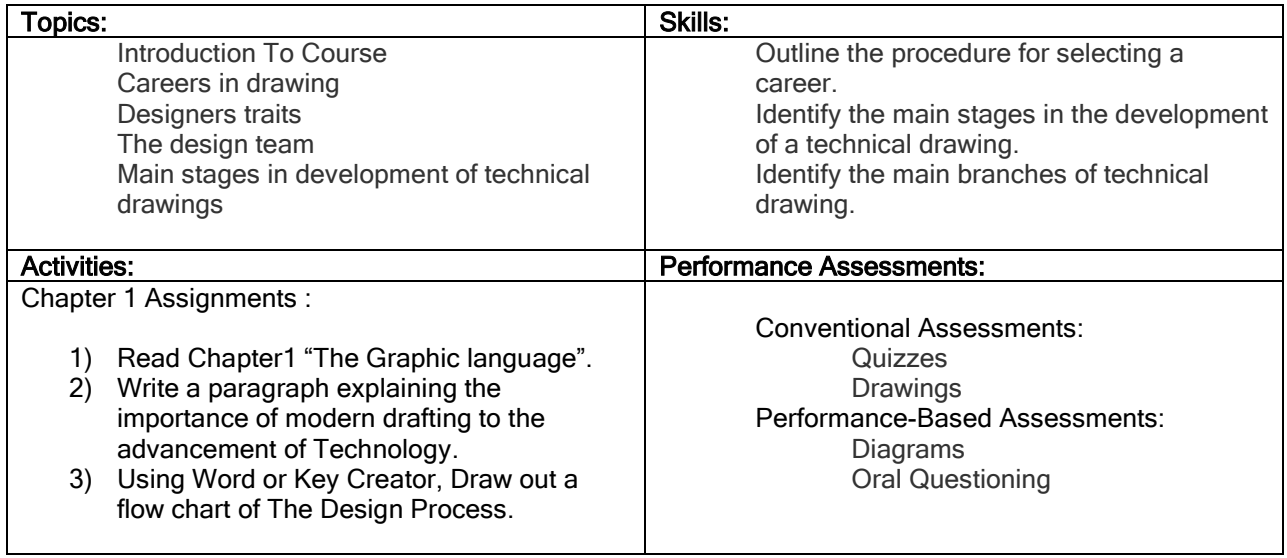

Course: Technical Drawing Grade Level: 10-12

Unit: II Sketching **PA Standards: 2.2.11** 3.1.12 3.2.10

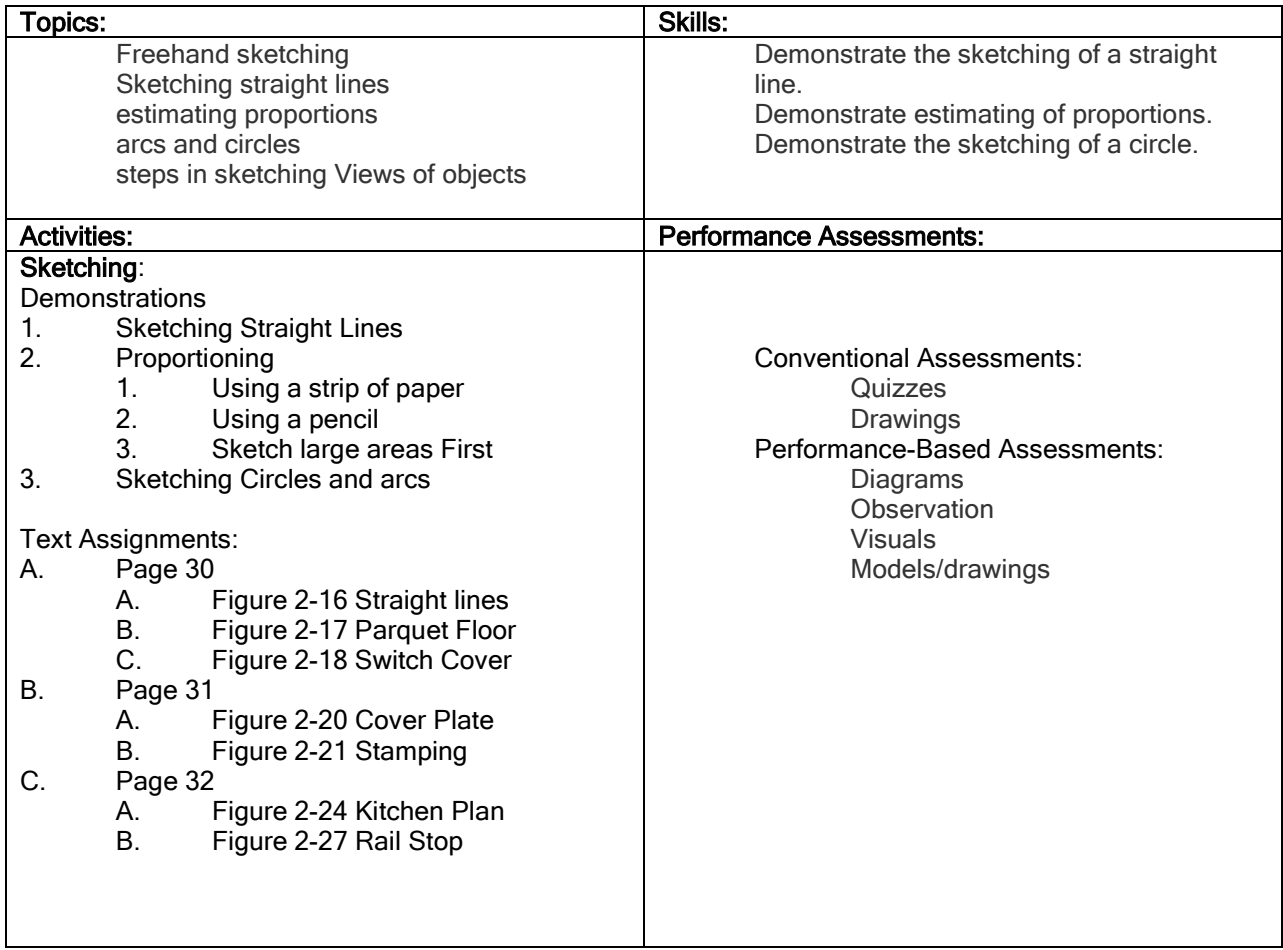

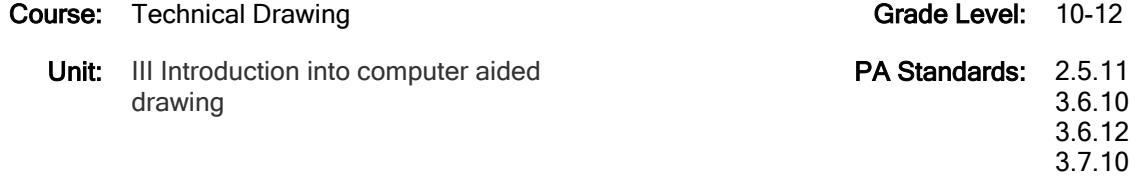

#### 3.7.12

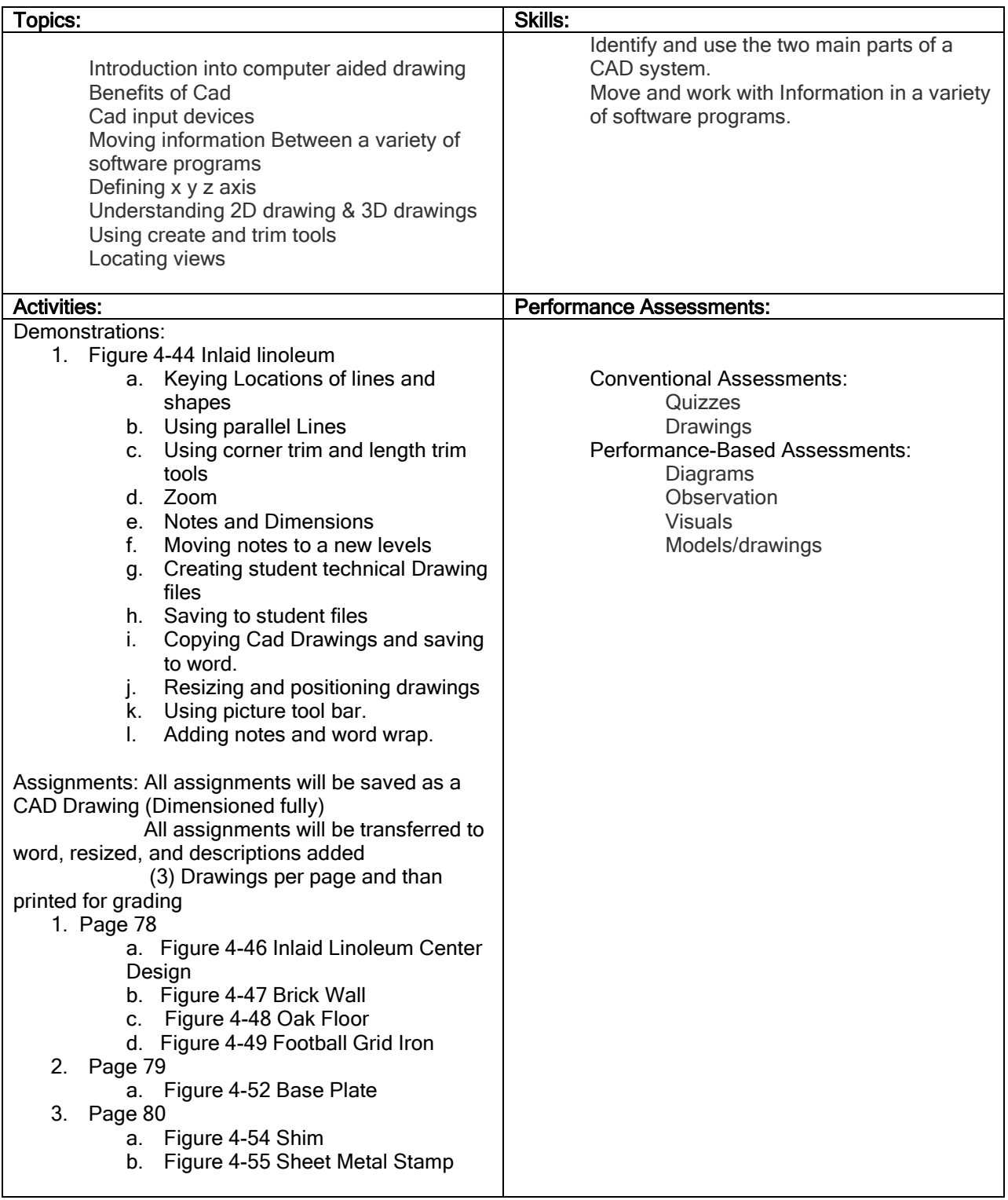

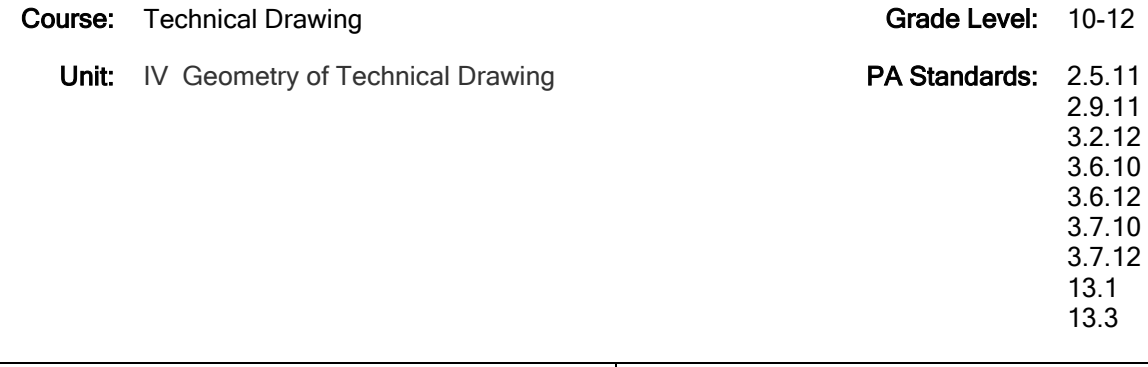

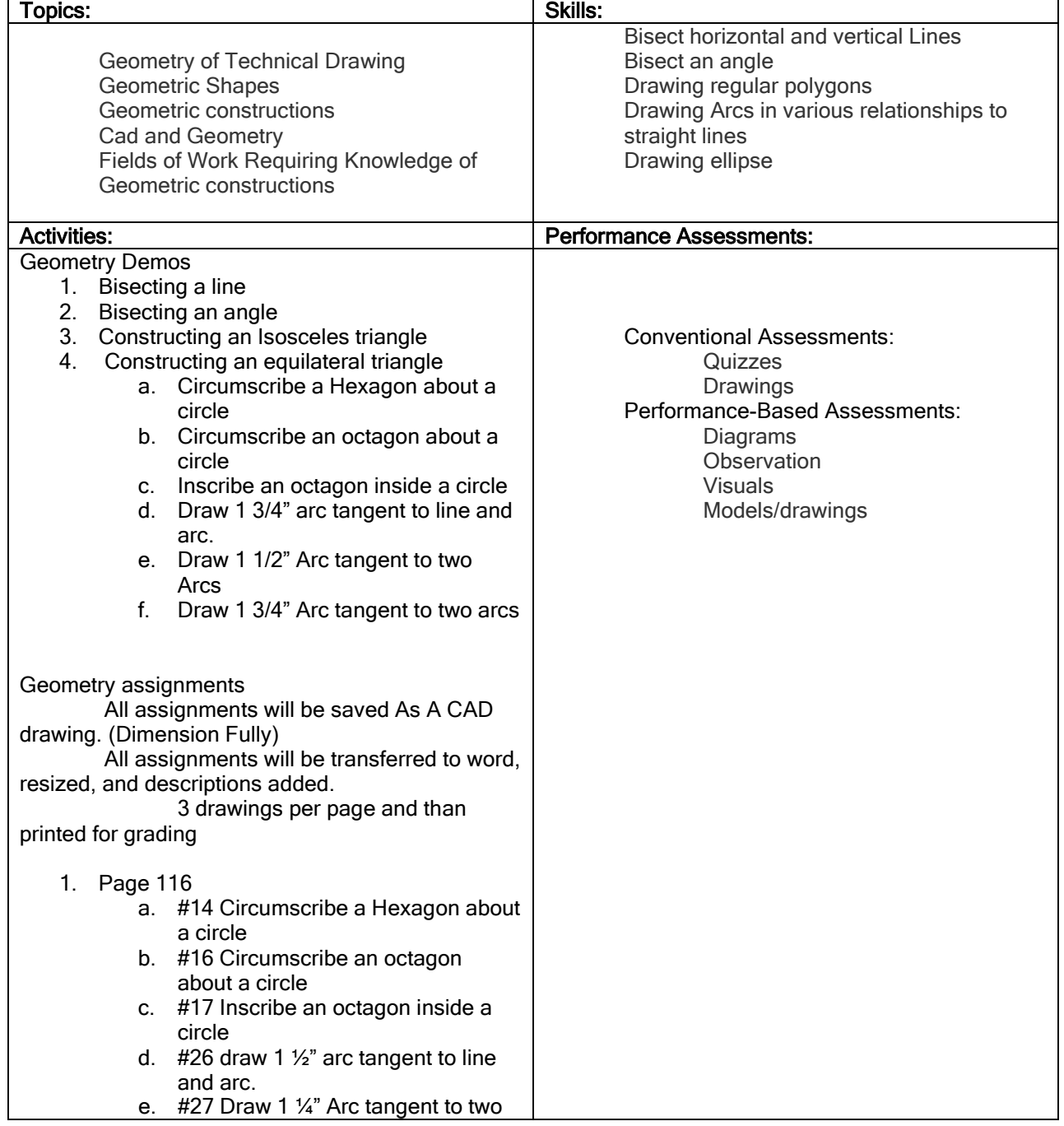

Arcs f. 328 Draw 1 5/16" Arc tangent to two arcs 2. Page 81 a. Figure 4-54 Adjusting arm 3. Page 82 a. Figure 4-58 Key plate b. Figure 4-59 Gasket 4. Page 83: a. Figure 4-62 Gasket b. Figure 4-64 Template 5. Page 117: a. Figure 6-29 Conveyor link b. Figure 6-31 cover plate c. Figure 6-32 Gasket

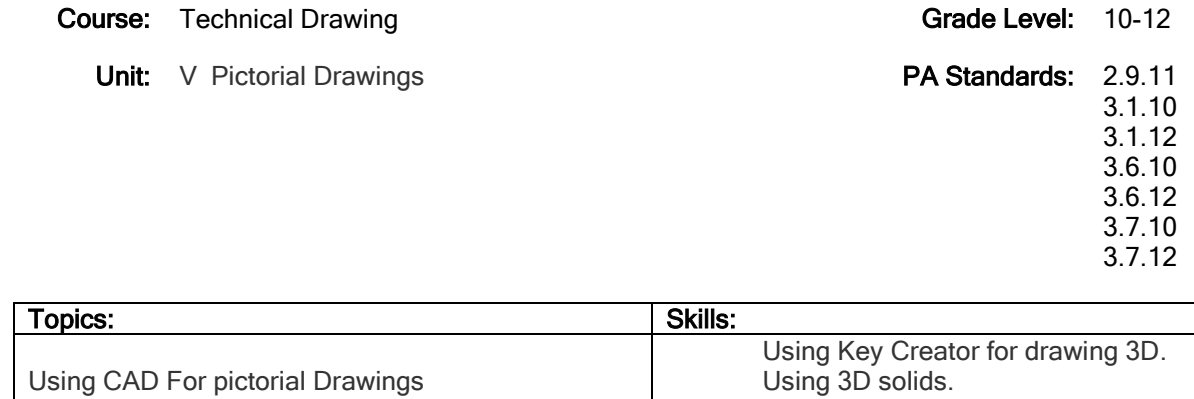

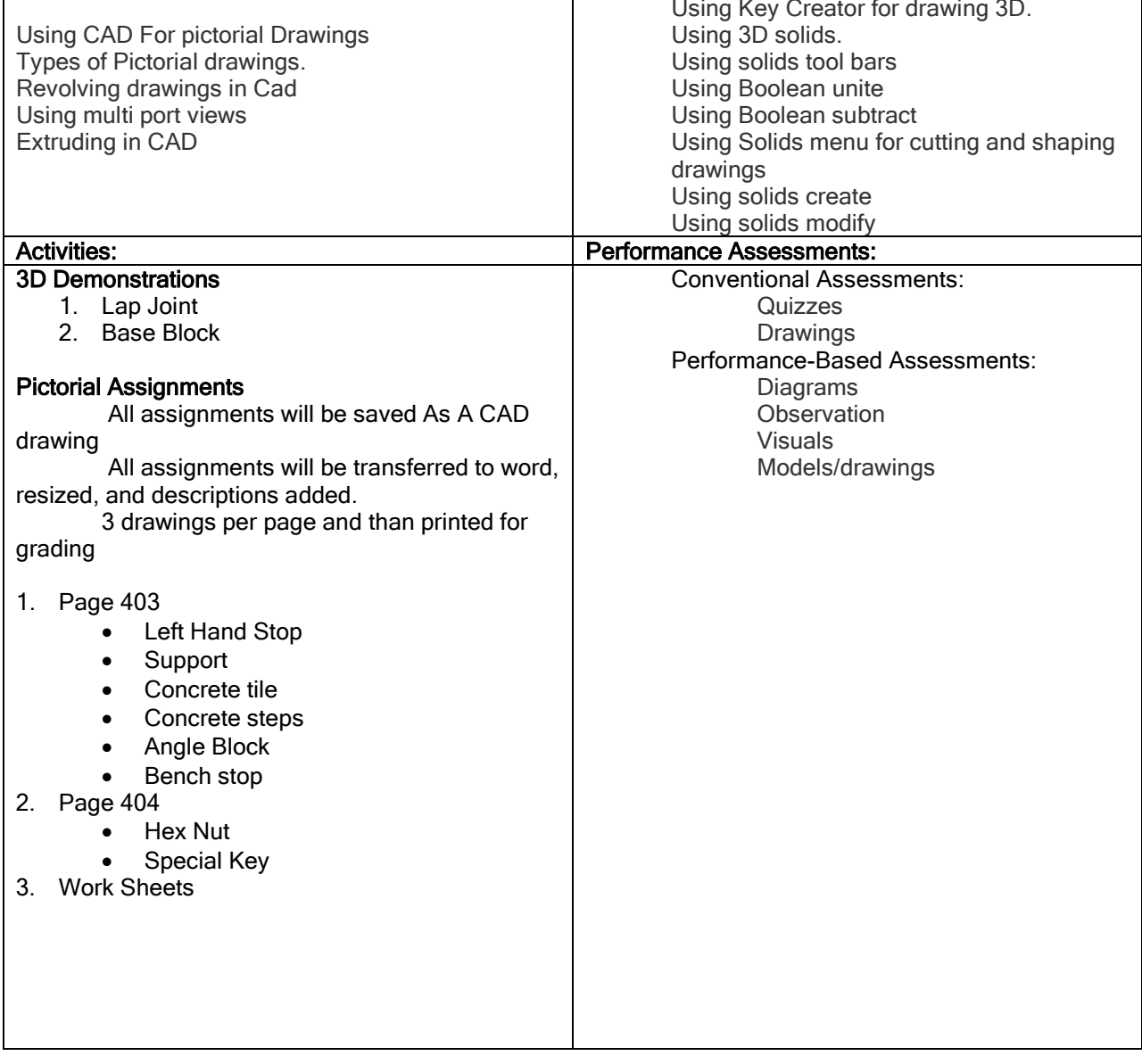

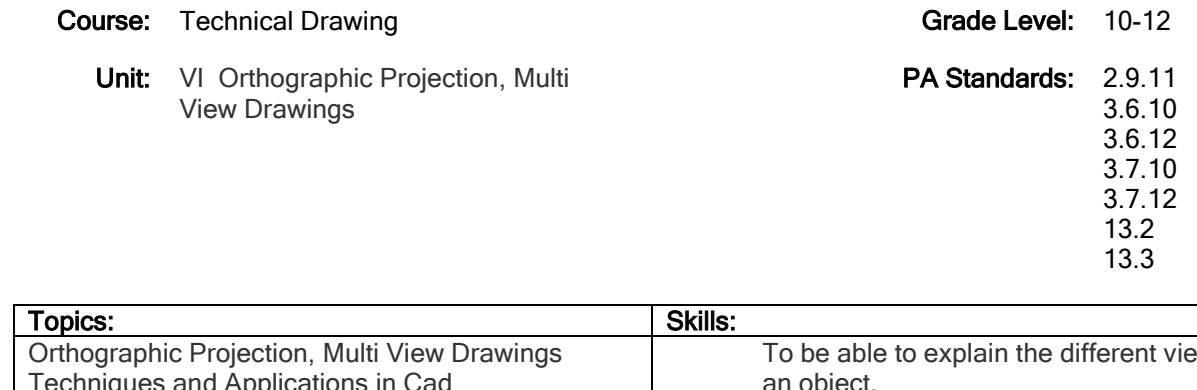

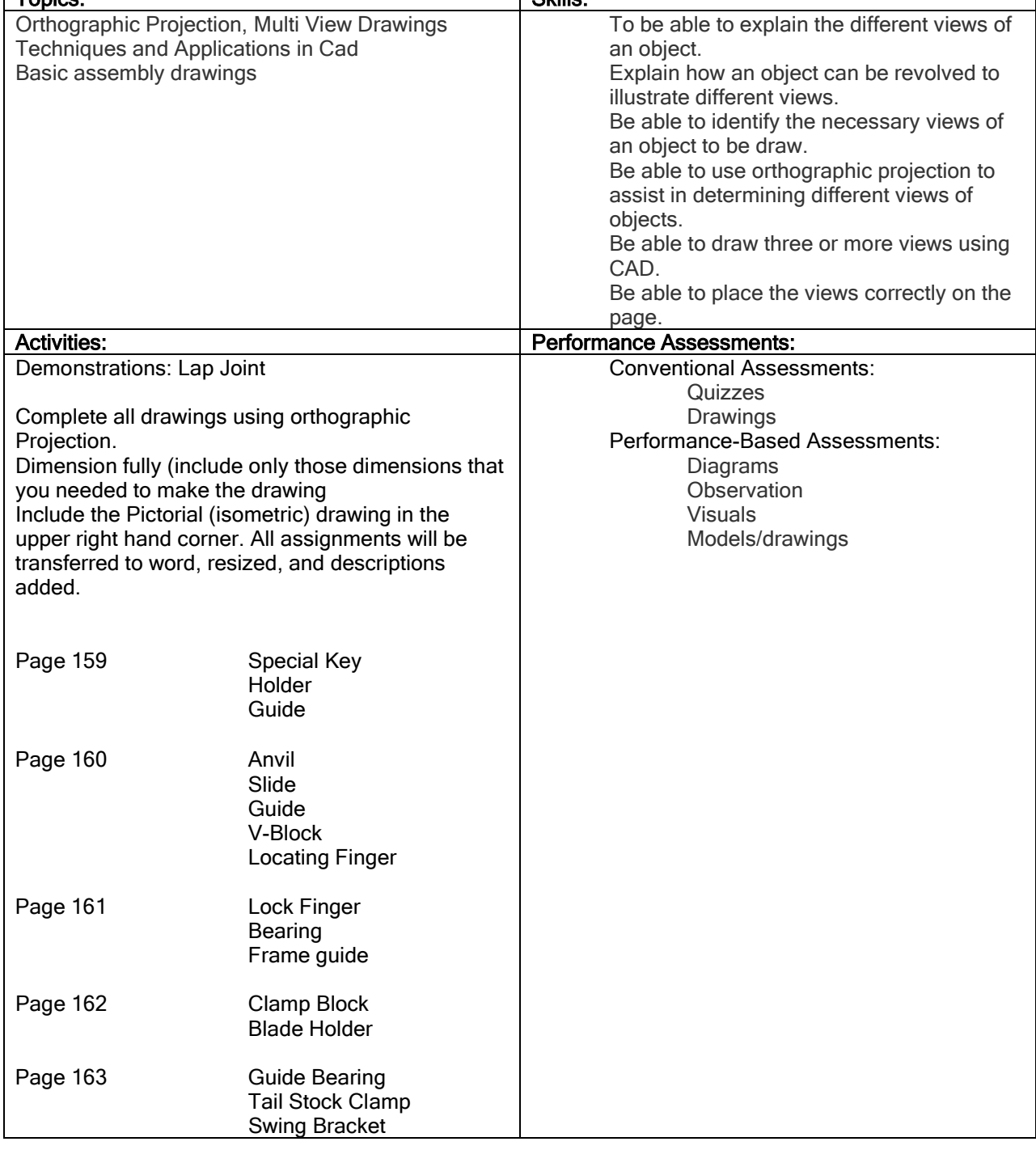

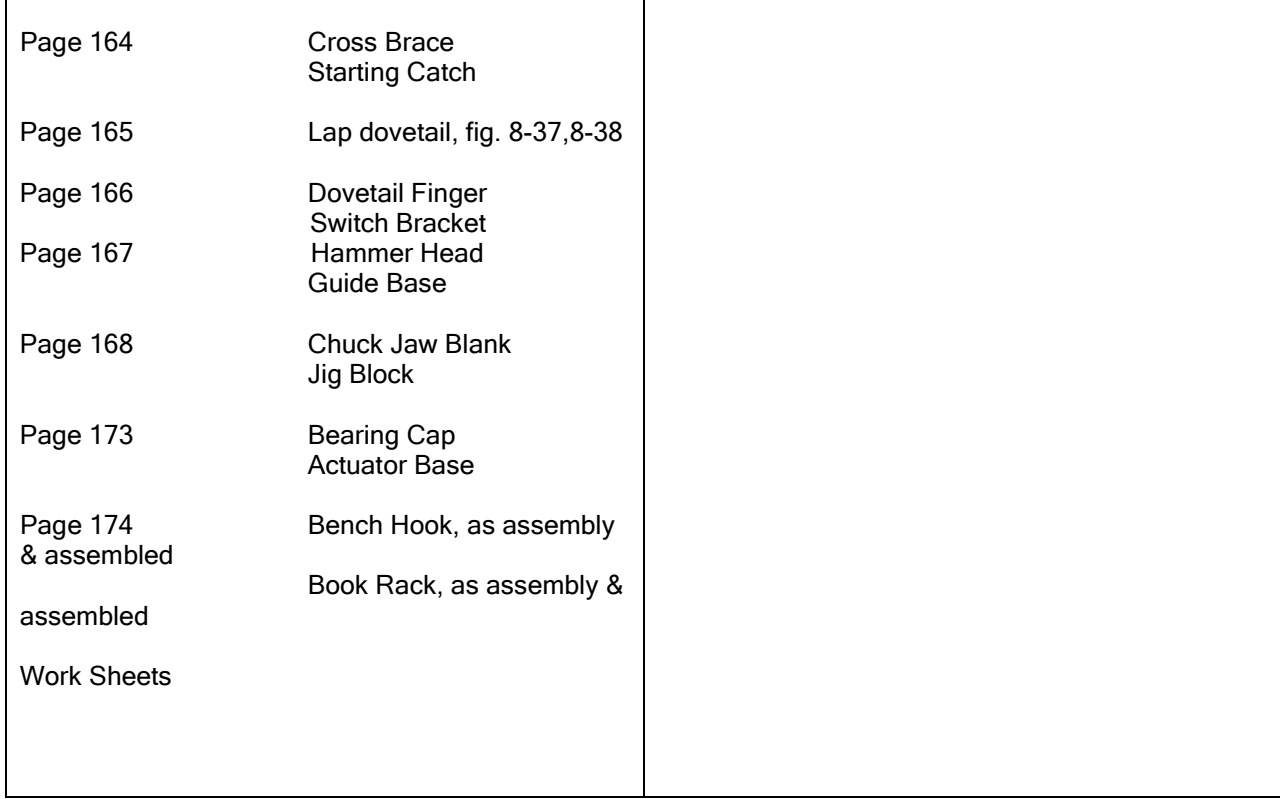

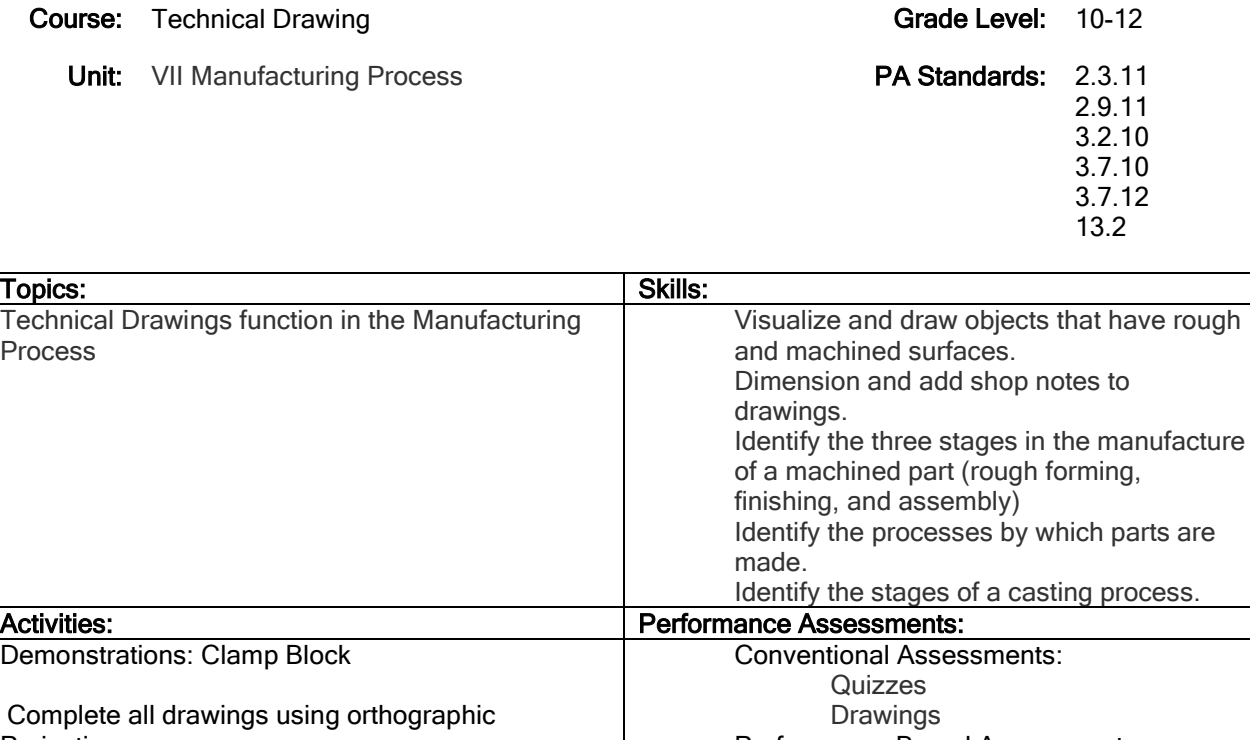

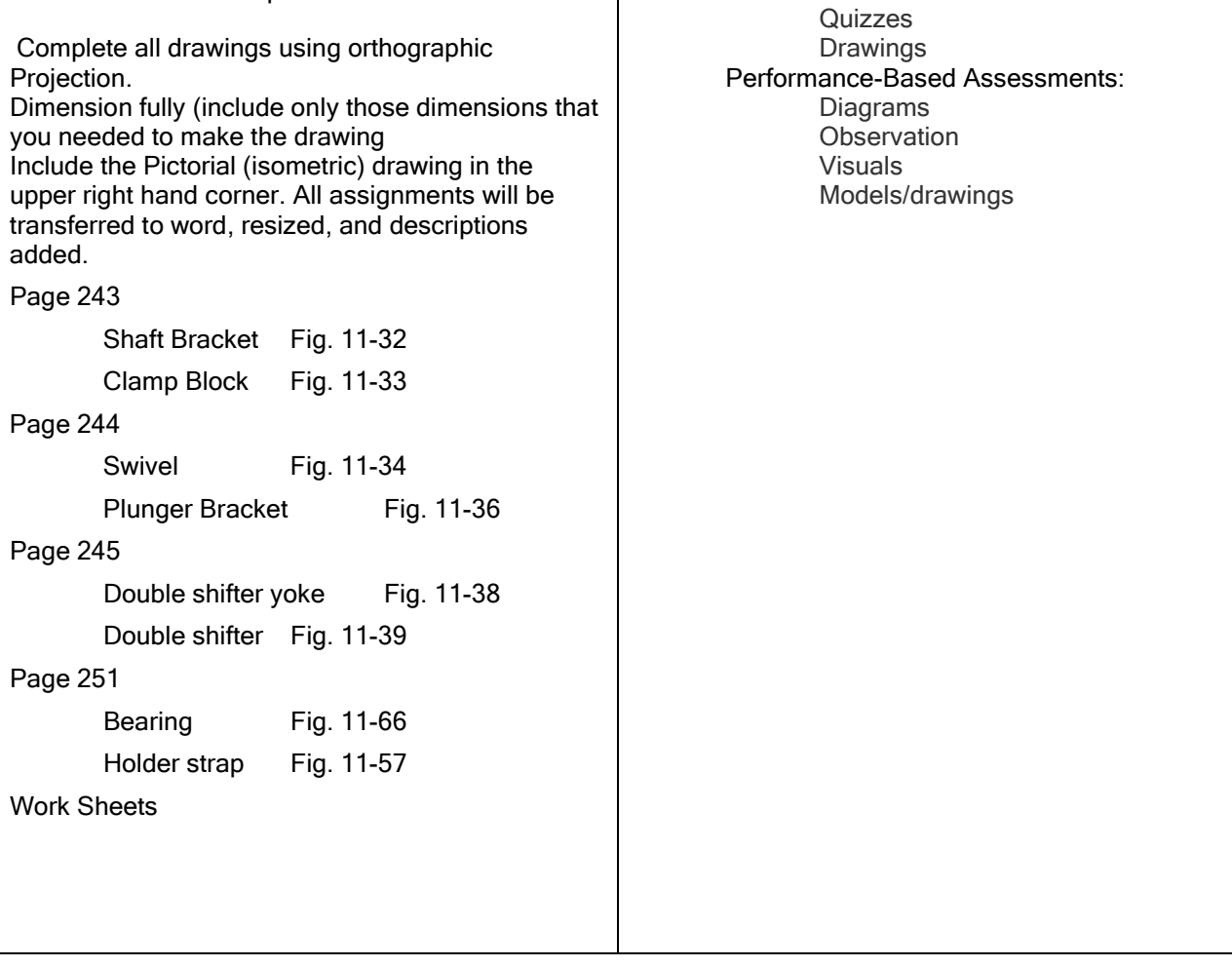

#### **Course:** Technical Drawing **Grade Level: 10-12** Unit: VIII Sectional Views **PA Standards: 2.9.11** 3.7.10 3.7.12 Topics: Skills: Skills: Skills: Skills: Skills: Skills: Skills: Skills: Skills: Skills: Skills: Skills: Skills: Skills: Skills: Skills: Skills: Skills: Skills: Skills: Skills: Skills: Skills: Skills: Skills: Skills: Skills Sectional Views Full sections, Half sections, Broken-outsections, Removed sections, Techniques for dimensioning sections and showing conventional breaks. Using Cad to draw sectional drawings. Explain the reasons for showing sectional views. Draw correctly the various sectional views discussed in the chapter using CAD. Finding section symbols and adding to drawing. Dimensioning sectional views. Reading sectional drawings. Activities: Performance Assessments: Demonstration: page 266 cup Complete all drawings using orthographic Projection Dimension Fully (include only those dimensions that you needed to make the drawing Include the Pictorial (isometric) drawing in the upper right hand corner. This pictorial drawing will be a sectioned drawing. All assignments will be transferred to word, resized, and descriptions added. Assignments: Page 266 2. Sleeve 3. Emery wheel 4. Piston 5. Flange Page 267 2. Bevel Washer 8. Pipe Collar Page 268 1. Shifter Block Page 269 3. Saddle Block Conventional Assessments: **Quizzes Drawings** Performance-Based Assessments: **Diagrams Observation** Visuals Models/drawings